## Assignment 2

Online Booking System Part I

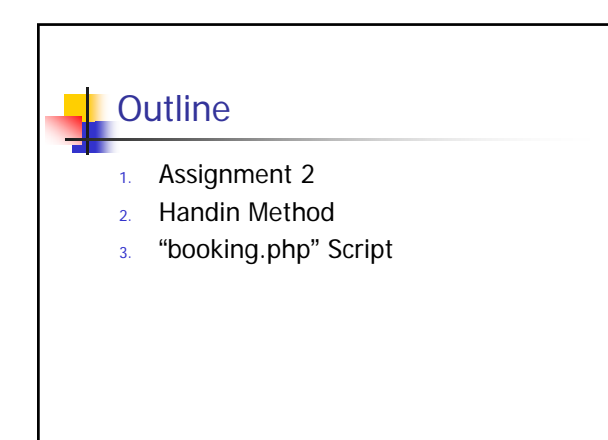

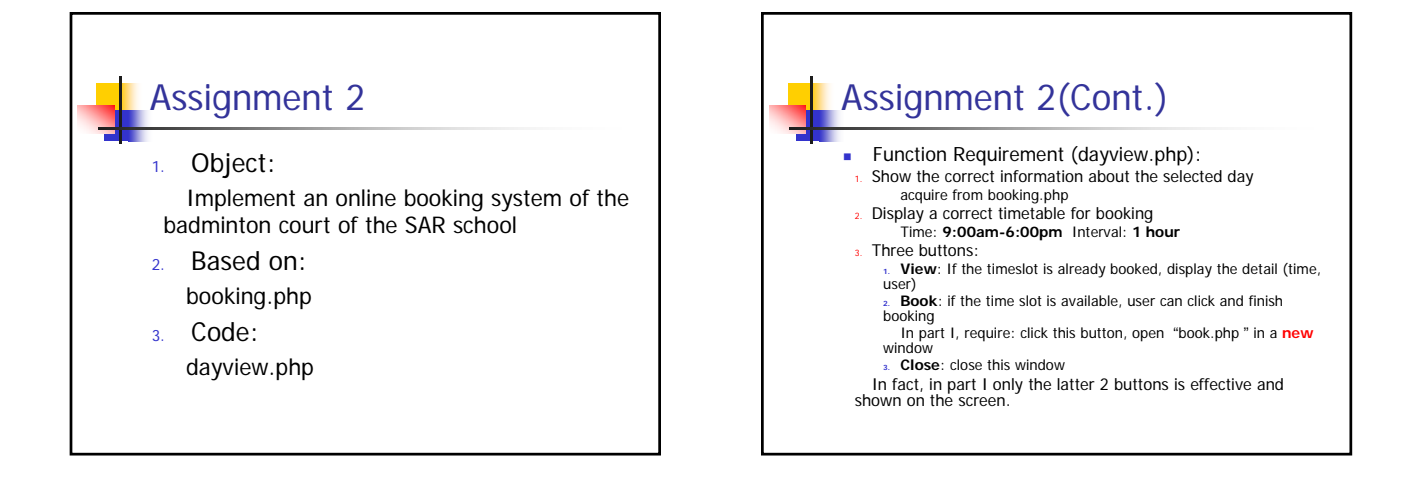

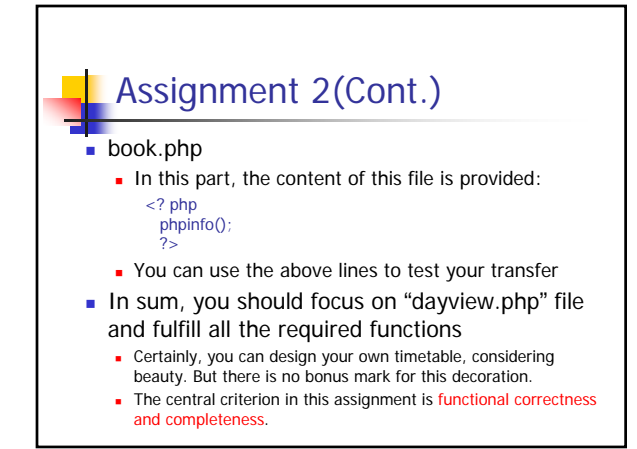

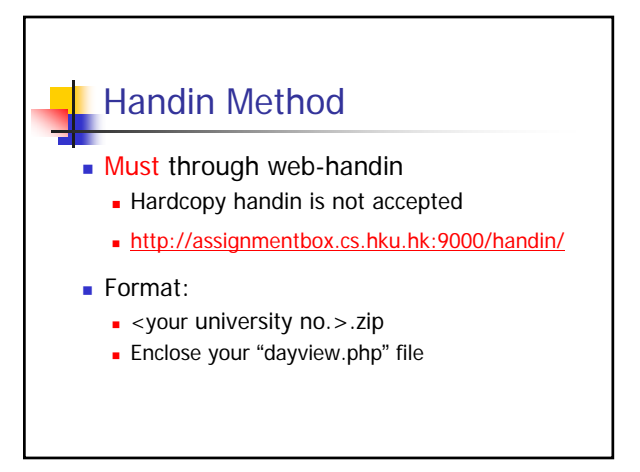

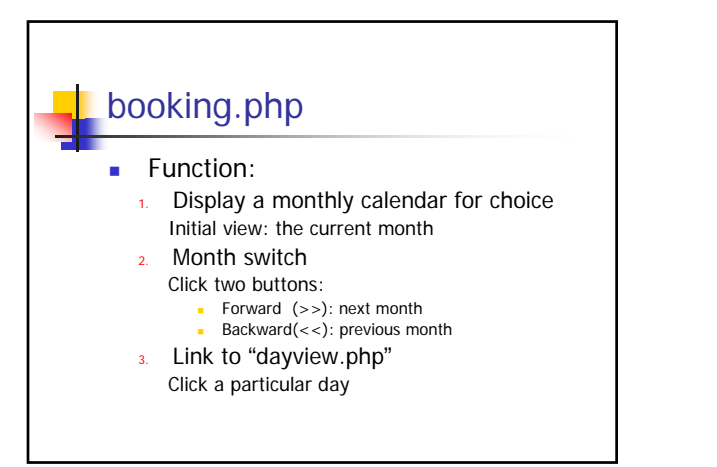

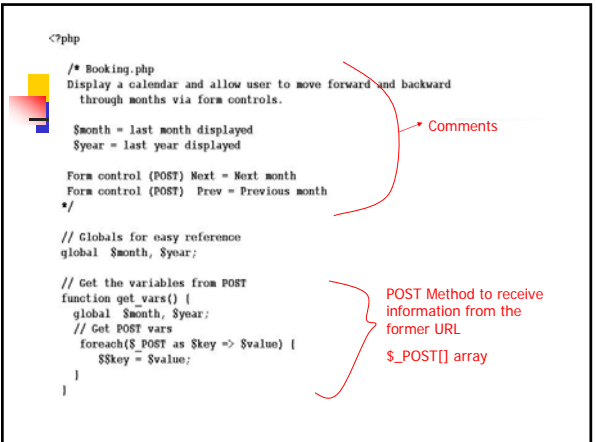

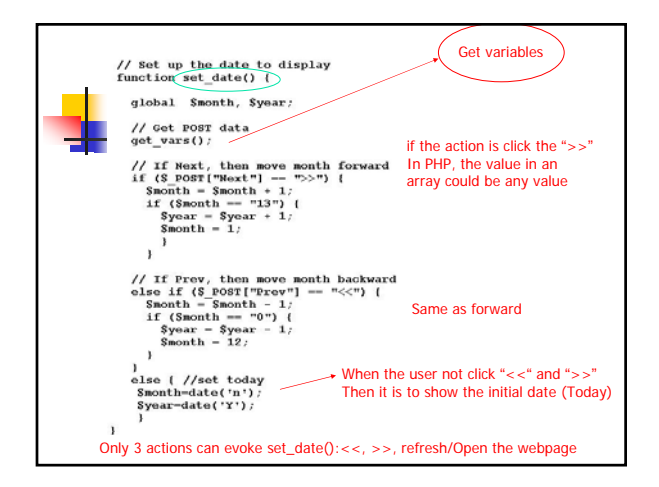

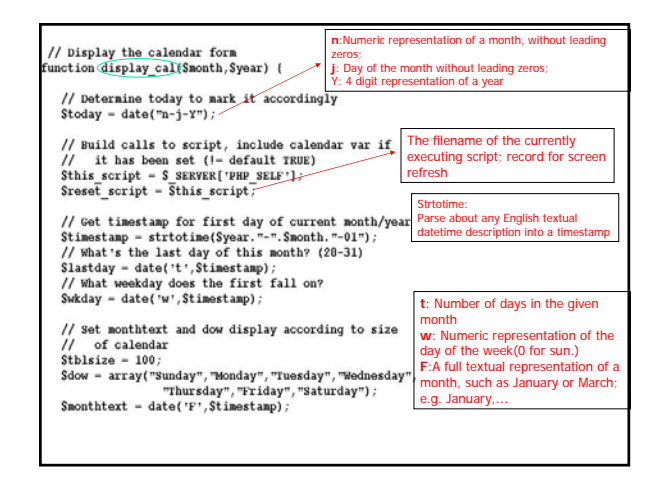

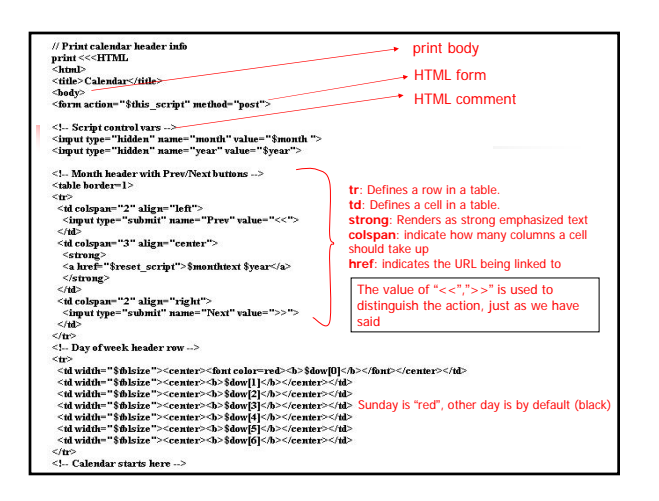

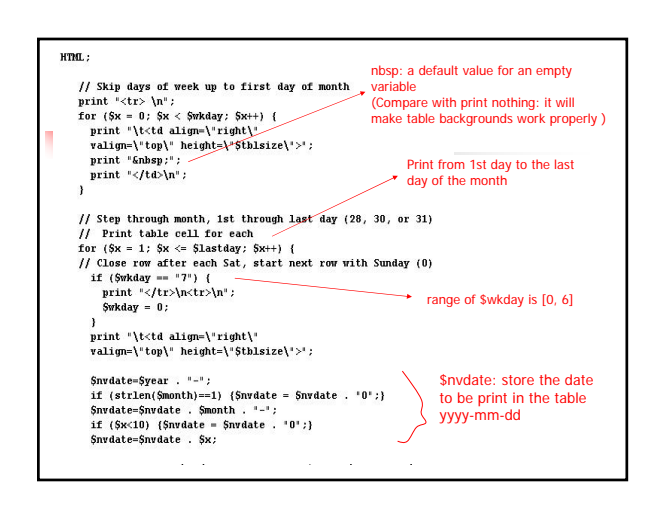

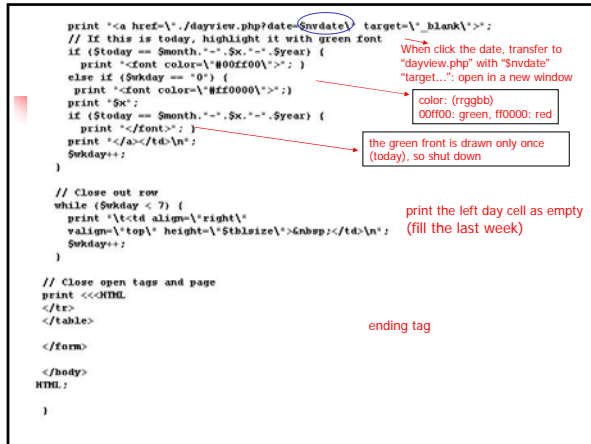

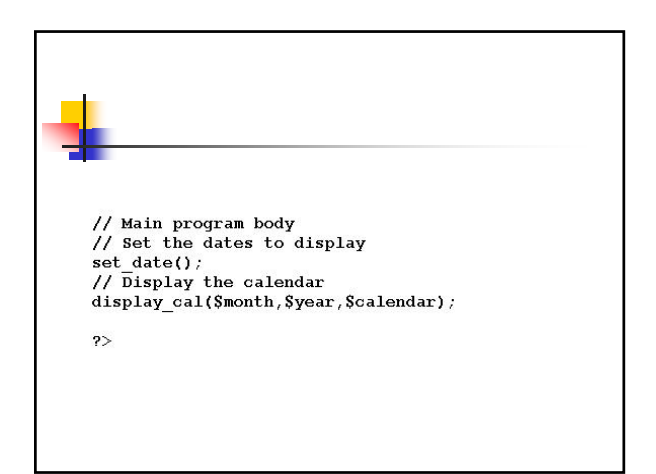